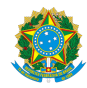

PLANO DE ENSINO CCTEDCC/DAEBPCC/DEBPCC/DGCCENTRO/REIT/IFFLU N° 135

# PLANO DE ENSINO

Curso: Técnico em Edificações concomitante ao Ensino Médio

Eixo Tecnológico de INFRAESTRUTURA

Ano 2023-2

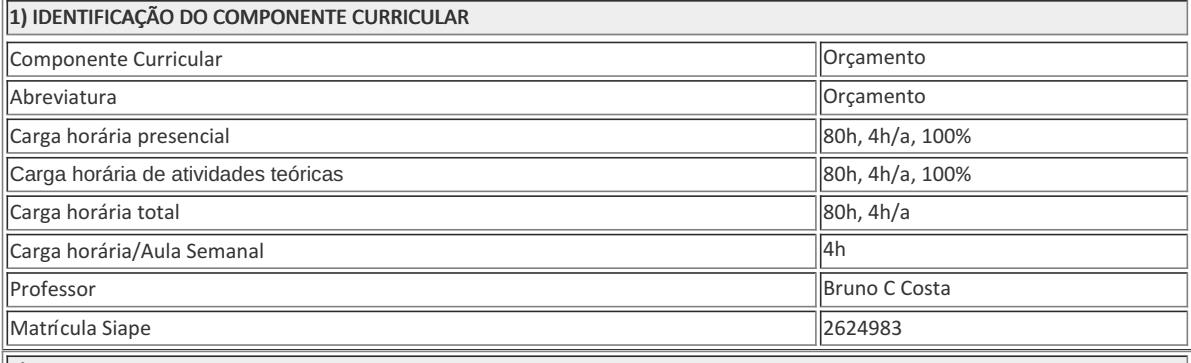

2) EMENTA

Projeto básico e executivo, composição de preços, custo, preço, valor, memorial descritivo, quantitativo dos materiais, BDI, planilha orçamentária e cronograma físico-financeiro. Boletins e catálogos Emop. Análise da lei das licitações, Lei N° 8666 de 1993 e modificações. Curva ABC.

3) OBJETIVOS DO COMPONENTE CURRICULAR

### 1.1. Geral:

Orientar, coordenar e executar orçamentos. Executar levantamento de quantitativos, memorial descritivo de materiais, planilha orçamentária e cronograma físico-financeiro. Elaborar curva ABC e Cálculo do BDI. Analisar e produzir documentação para fins de licitação. Conhecer rotina em órgãos públicos; concorrência, tomada de preços, carta convite, concurso e leilão. Conhecer a Lei Nº 8666 de 1993 e modificações, que estabelece normas gerais sobre licitações e contratos administrativos pertinentes a obras públicas. Conhecer bancos de dados. Utilizar boletins e catálogos Emop, Sinapi, Pini e outros.

## 4) JUSTIFICATIVA DA UTILIZAÇÃO DA MODALIDADE DE ENSINO

### 5) ATIVIDADES CURRICULARES DE EXTENSÃO

## Resumo: Não se aplica

6) CONTEÚDO

CONTEÚDO POR BIMESTRE/TRIMESTRE

### 6) CONTEÚDO

### 1° BIMESTRE

1. UNIDADE I – INTRODUÇÃO Considerações iniciais e definições (preço, custo, valor) A Engenharia de Custos Composição de preço unitário Apresentação de boletins e catálogos

2.UNIDADE II - PROJETO Projeto básico Projeto executivo Memorial descritivo dos materiais.

2° BIMESTRE

3. UNIDADE III – ORÇAMENTO Quantitativo dos materiais e mão de obra Cálculo do BDI segundo orientação do TCU Planilha orçamentária Medições Rerratificação

4. UNIDADE IV – CRONOGRAMAS Cronograma de Gantt Cronograma físico Cronograma financeiro Cronograma físico-financeiro

### 7) PROCEDIMENTOS METODOLÓGICOS

A seguir, algumas estratégias de ensino-aprendizagem diretamente relacionadas ao Projeto Pedagógico do Curso (PPC):

- Aula expositiva dialogada É a exposição do conteúdo, com a participação ativa dos alunos, cujo conhecimento deve ser considerado e pode ser tomado coo ponto de partida. O professor leva os estudantes a questionarem, interpretarem e discutirem o objeto de estudo, a partir do reconhecimento e do confronto com a realidade. Deve favorecer a análise crítica, resultando na produção de novos conhecimentos. Propõe a superação da passividade e imobilidade intelectual dos estudantes.
- · Estudo dirigido É o ato de estudar sob a orientação e diretividade do professor, visando sanar dificuldades específicas. Prevê atividades individuais, grupais, podendo ser socializadas: (i.) a resolução de questões e situações-problema, a partir do material de estudado; (ii.) no caso de grupos de entendimento, debate sobre o tema estudado, permitindo à socialização dos conhecimentos, a discussão de soluções, a reflexão e o posicionamento crítico dos estudantes ante à realidade da vida.
- · Atividades em grupo ou individuais espaço que propicie a construção das ideias, portanto, espaço onde um grupo discuta ou debata temas ou problemas que são colocados em discussão.
- Pesquisas Análise de situações que tenham cunho investigativo e desafiador para os envolvidos.
- · Avaliação formativa Avaliação processual e contínua, de forma a examinar a aprendizagem ao longo das atividades realizadas (produções, comentários, apresentações, criação, trabalhos em grupo, entre outros).

São utilizados como instrumentos avaliativos: provas escritas individuais, trabalhos escritos em dupla, apresentação da pasta com todas as construções geométricas trabalhadas ao longo do semestre letivo.

Todas as atividades são avaliadas segundo o desenvolvimento das resoluções, sendo instrumentalizado a partir da quantidade de acertos. Para aprovação, o estudante deverá obter um percentual mínimo de 60% (sessenta por cento) do total de acertos do semestre letivo, que será convertido em nota de 0,0 (zero) a 10,0 (dez).

8) RECURSOS FÍSICOS, MATERIAIS DIDÁTICOS E LABORATÓRIOS

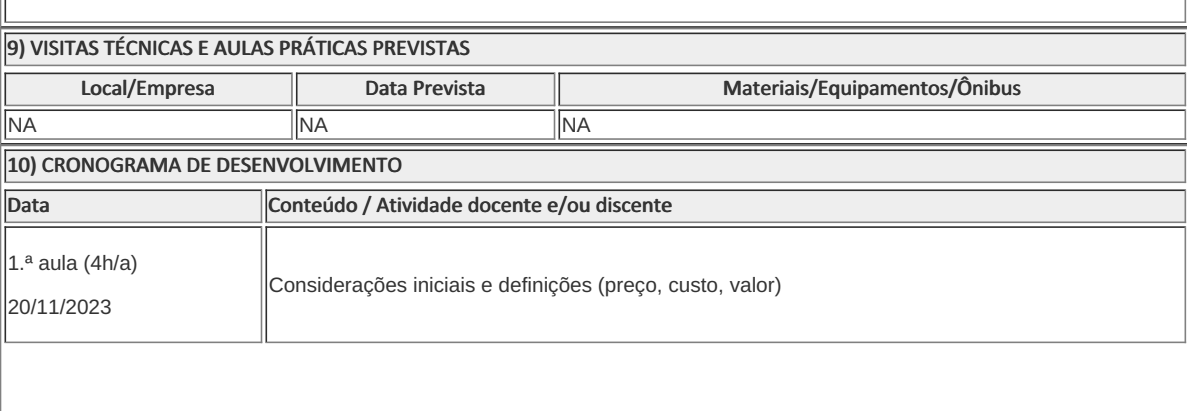

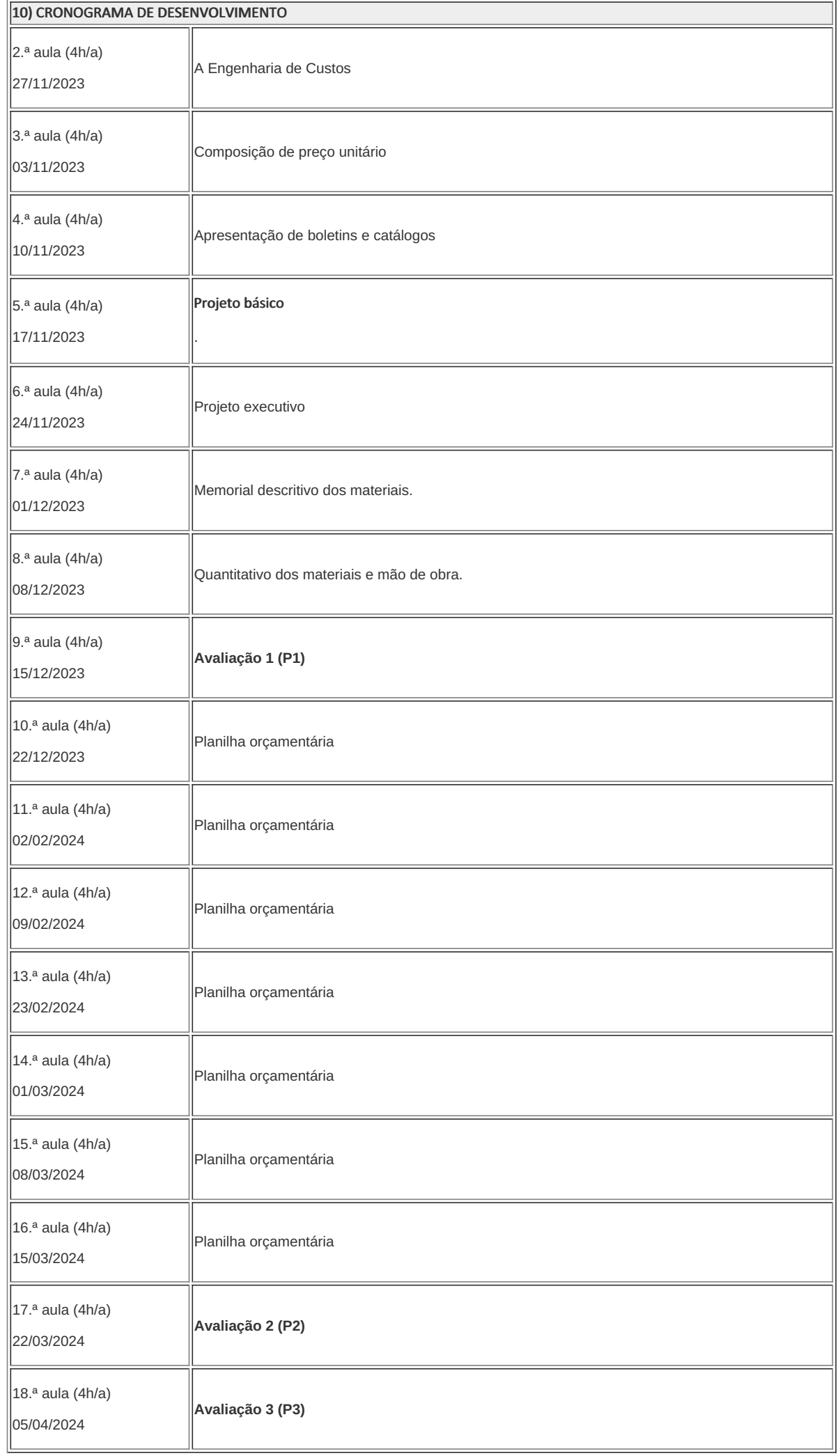

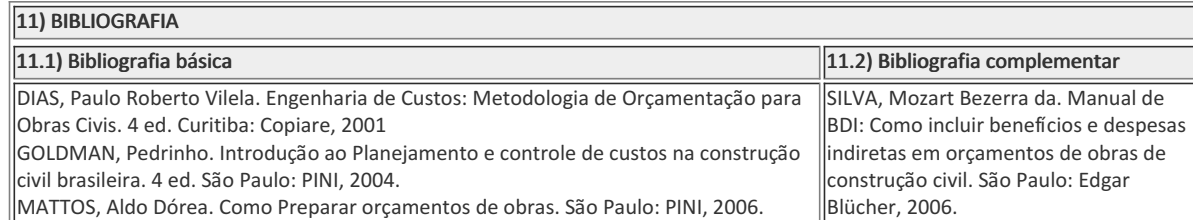

Bruno Cordeiro Costa Professor Componente Curricular Orçamento

Cremilson Navarro Coordenador Curso Técnico em Edificações Concomitante ao Ensino Médio

COORDENACAO DO CURSO TECNICO DE EDIFICACOES

Documento assinado eletronicamente por:

- Bruno Cordeiro Costa, PROFESSOR ENS BASICO TECN TECNOLOGICO, COORDENACAO DO CURSO TECNICO DE EDIFICACOES, em 06/10/2023 20:51:54.
- Cremilson de Medeiros Navarro, COORDENADOR(A) FUC1 CCTEDCC, COORDENACAO DO CURSO TECNICO DE EDIFICACOES, em 10/10/2023 07:54:51.

Este documento foi emitido pelo SUAP em 05/10/2023. Para comprovar sua autenticidade, faça a leitura do QRCode ao lado ou acesse https://suap.iff.edu.br/autenticar-documento/ e forneça os dados abaixo:

Código Verificador: 493576 Código de Autenticação: 3af2ef37a9

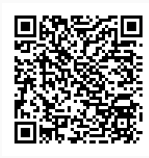

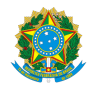

PLANO DE ENSINO CCTEDCC/DAEBPCC/DEBPCC/DGCCENTRO/REIT/IFFLU N° 112

## PLANO DE ENSINO

Curso: Técnico em Edificações Concomitante ao Ensino Médio

Eixo Tecnológico de infraestrutura

### Ano 2023.2

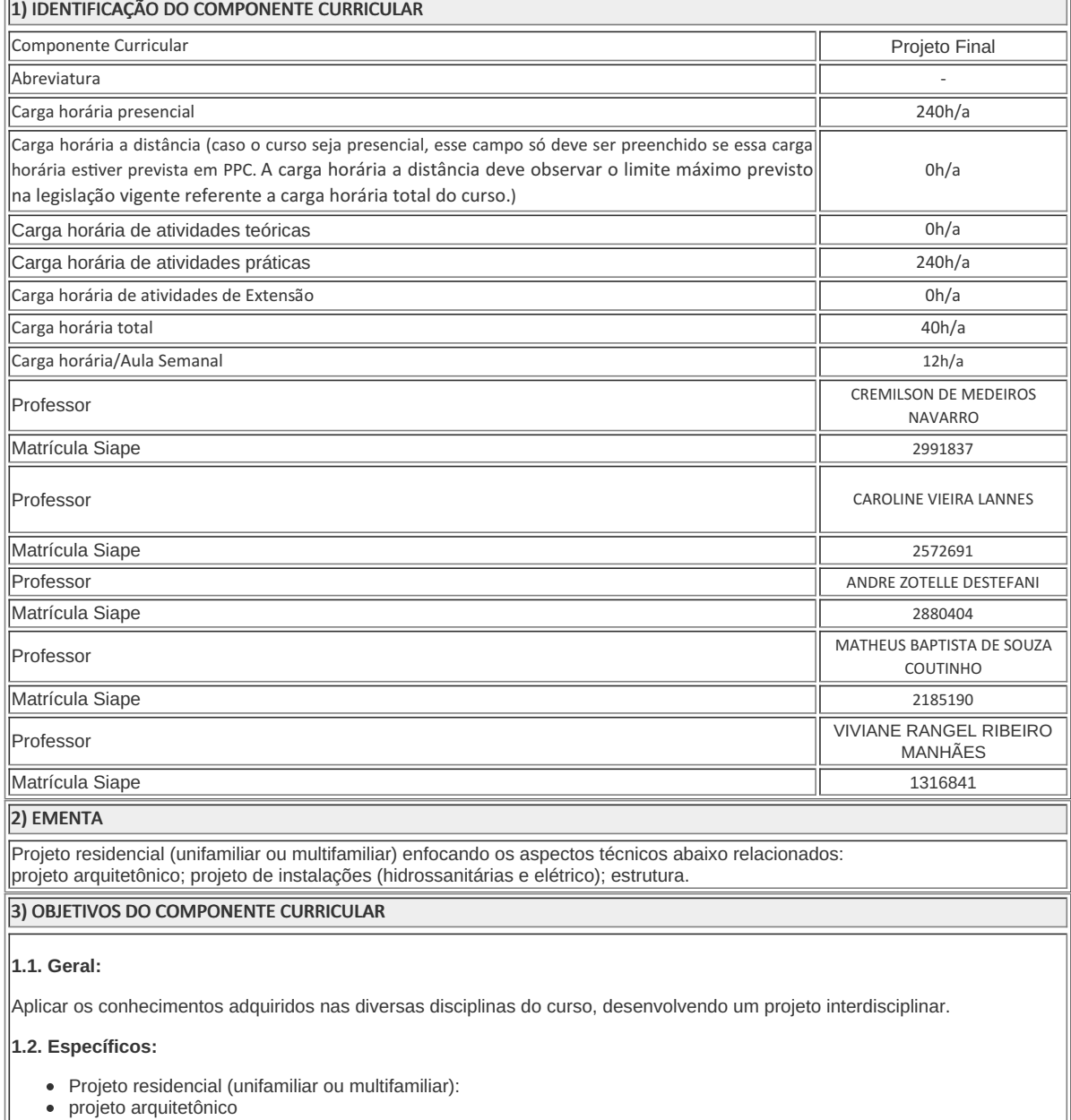

- projeto de instalações (hidrossanitárias e elétrico)
- projeto de estrutura  $\bullet$

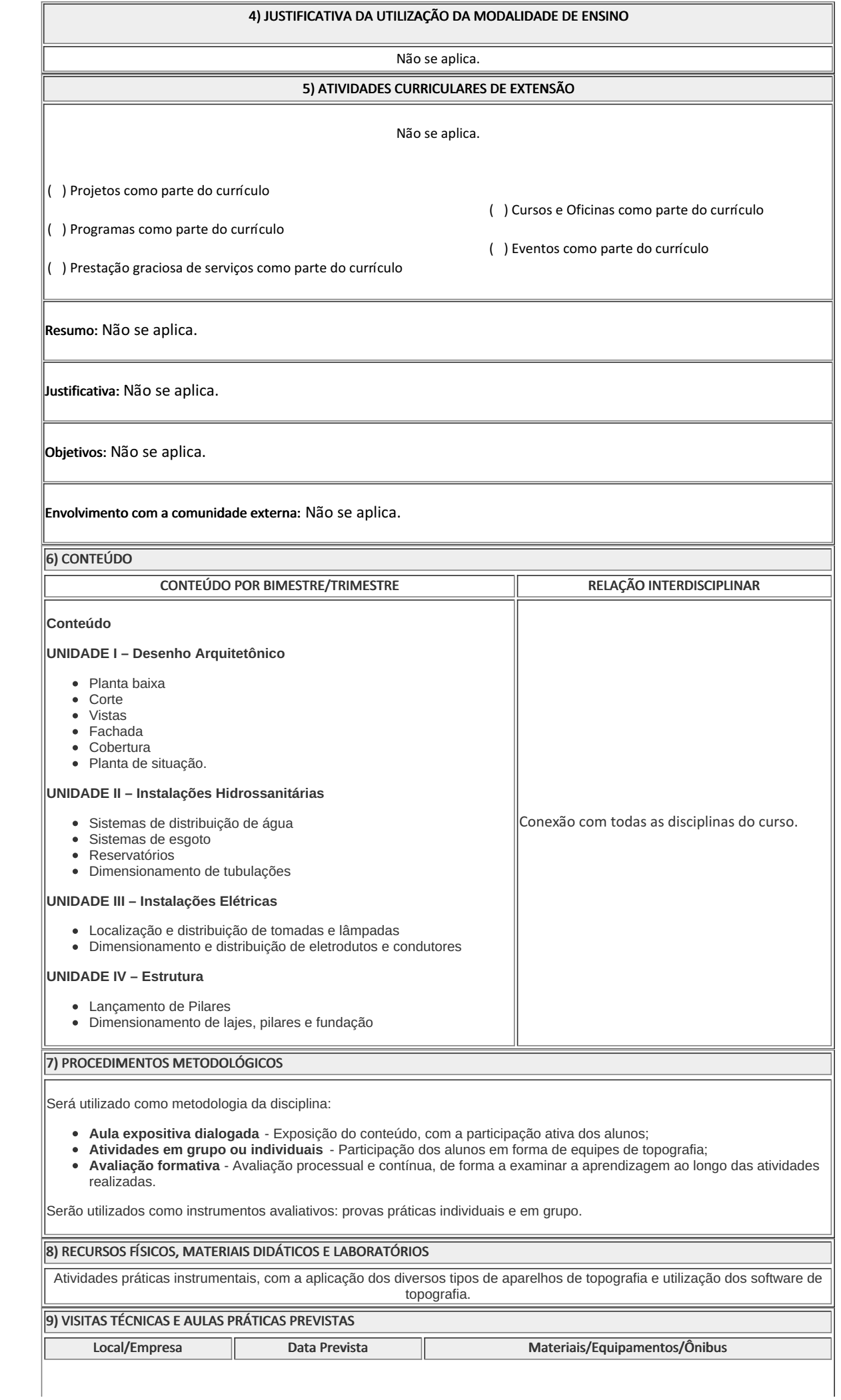

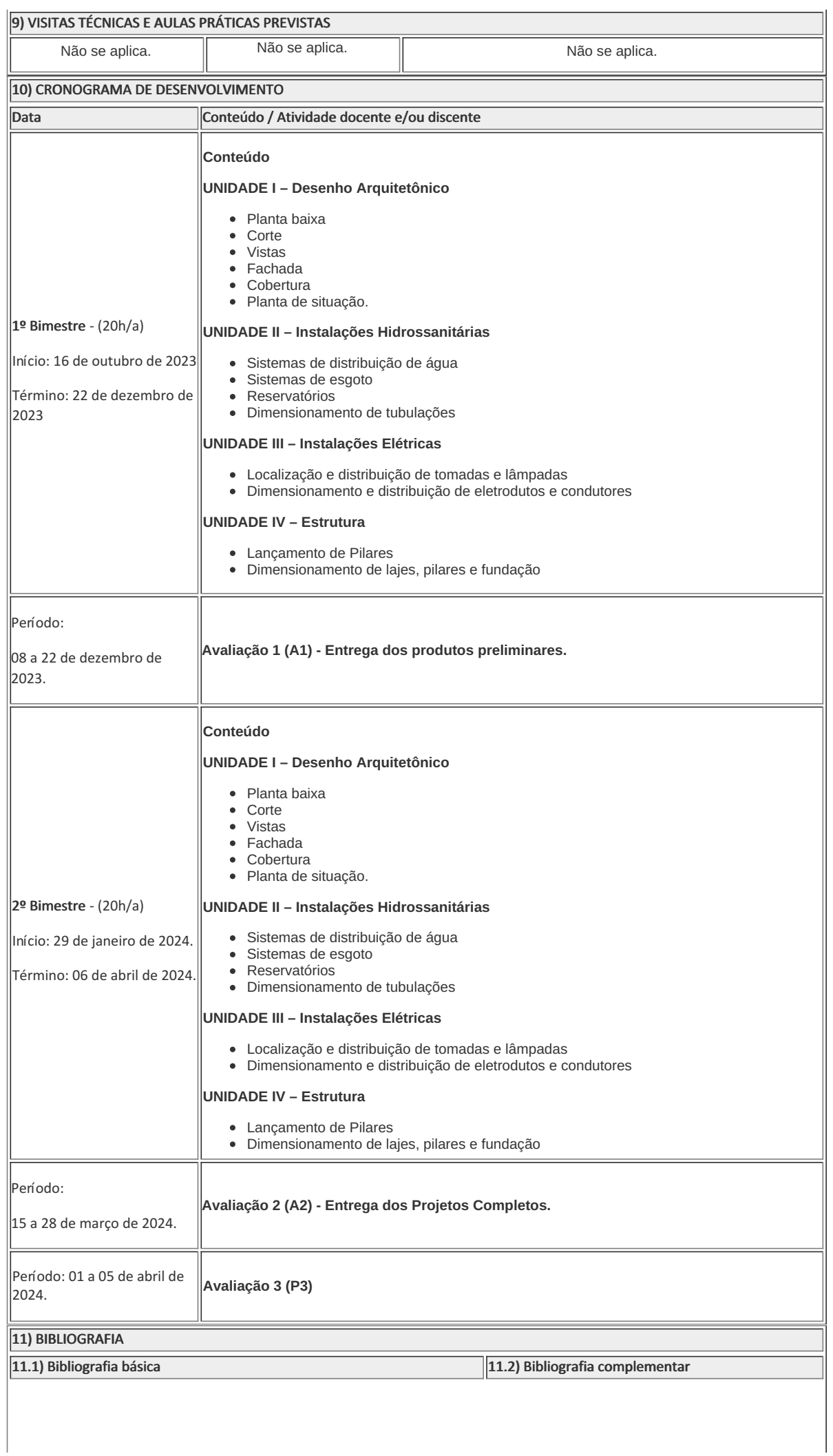

#### ARRUDA, Paulo Ribeiro de. Iluminação e Instalações Elétricas: domiciliares e industriais. 2.ed. São Paulo; GOLDMAN, Pedrinho. Introdução ao Planejamento e controle de custos na construção civil brasileira. 4 ed. São Paulo: PINI, 2004 MATTOS, Aldo Dórea. Como Preparar orçamentos de obras. São Paulo: PINI, 2006. MONTENEGRO, G. Desenho arquitetônico .Edgard Bluchelta NEUFERT, E. Arte de Projetar em Arquitetura. Gustavo Gili FERREIRA, Patrícia. Desenho de Arquitetura. Ao Livro Técnico SILVA, Mozart Bezerra da. Manual de BDI: Como incluir benefícios e despesas indiretas em orçamentos de obras de construção civil. São Paulo: Edgar Bl ücher, 2006. 11) BIBLIOGRAFIA

**Caroline Vieira Lannes** Professora

**Cremilson de Medeiros Navarro**

Professor

**Andre Zotelle Destefani** Professor

**Matheus Baptista de Souza Coutinho** Professor

**Viviane Rangel Ribeiro Manhaes** Professora

Componente Curricular Projeto Final

Cremilson de Medeiros Navarro Coordenador Curso Técnico em Edificações Concomitante ao Ensino Médio

COORDENACAO DO CURSO TECNICO DE EDIFICACOES

Documento assinado eletronicamente por:

- Matheus Baptista de Souza Coutinho, PROFESSOR ENS BASICO TECN TECNOLOGICO, COORDENACAO DO CURSO TECNICO DE EDIFICACOES, em 04/10/2023 14:52:52.
- Viviane Rangel Ribeiro Manhaes, PROF ENS BAS TEC TECNOLOGICO-SUBSTITUTO , COORDENACAO DO CURSO TECNICO DE EDIFICACOES, em 04/10/2023 15:39:28.
- Caroline Vieira Lannes, PROFESSOR ENS BASICO TECN TECNOLOGICO, COORDENACAO ADJUNTA DO CURSO TECNICO EM ESTRADAS, em 04/10/2023 18:47:48.
- Cremilson de Medeiros Navarro, COORDENADOR(A) FUC1 CCTEDCC, COORDENACAO DO CURSO TECNICO DE EDIFICACOES, em 04/10/2023 18:51:41.
- Andre Zotelle Destefani, PROFESSOR ENS BASICO TECN TECNOLOGICO, COORDENACAO DO CURSO TECNICO DE EDIFICACOES, em 10/10/2023 17:06:02.

Este documento foi emitido pelo SUAP em 04/10/2023. Para comprovar sua autenticidade, faça a leitura do QRCode ao lado ou acesse https://suap.iff.edu.br/autenticar-documento/ e forneça os dados abaixo:

Código Verificador: 492731 Código de Autenticação: 1dd2d5d6cb

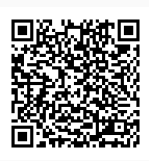

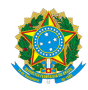

PLANO DE ENSINO CCTEDCC/DAEBPCC/DEBPCC/DGCCENTRO/REIT/IFFLU N° 104

# PLANO DE ENSINO

Curso: Técnico em Edificações Concomitante ao Ensino Médio

Eixo Tecnológico Infraestrutura

Ano 2023/2

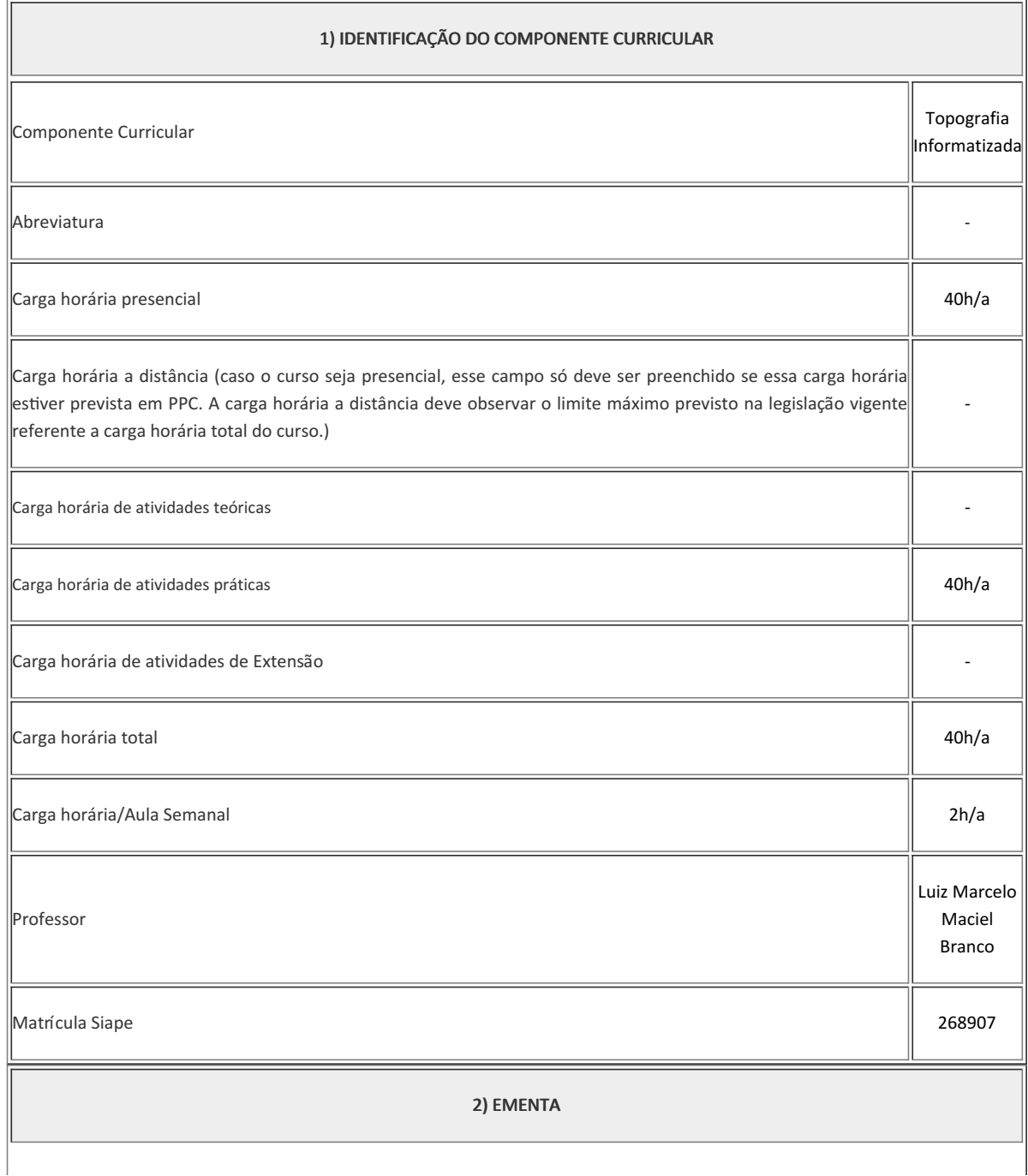

### 2) EMENTA

Noções de cartografia e a interface com a topografia, Forma da Terra, Sistema de coordenadas UTM - Autocad e o software Topograph, Fusos ou zonas cartográficas. Revisão de alguns conceitos importantes, Sistema de Posicionamento Global (GPS), Procedimentos com o Sistema GPS no laboratório, Prática instrumental com GPS e Estação Total, Topograph e AutoCAD.

### 3) OBJETIVOS DO COMPONENTE CURRICULAR

### 1. Geral:

Aplicar os processos geométricos e trigonométricos na topografia. Observar e desenhar o cadastro geométrico, para apoiar o levantamento topográfico e o "mapeamento" da região utilizando as novas tecnologias do GPS e Autocad. Interpretar e utilizar mapas, cartas e plantas topográficas no processo analógico e digital. Executar no campo a implantação de marcos de referência verdadeira no sistema de coordenadas UTM (E;N;H) mediante o posicionamento preciso com GPS.

### 1.2. Específicos:

- Topografar utilizando Cartas do IBGE e Projir-NF;
- Alinhar e escalar imagens do Google Earth no Autocad;
- Executar leituras e medidas em coordenadas 3D (X=E, Y=N e Z=H), Azimutes de Ré e Vante nas cartas topográficas, no Google Earth e Autocad.
- Interpretar pontos altimétricos, malha topográfica, interpolação de curva de nível no Topograph e Autocad.
- Estudar altimetria e enfocar a declividade natural do terreno, as rampas e contrarrampas, os projetos de acessibilidades, drenagem urbana.

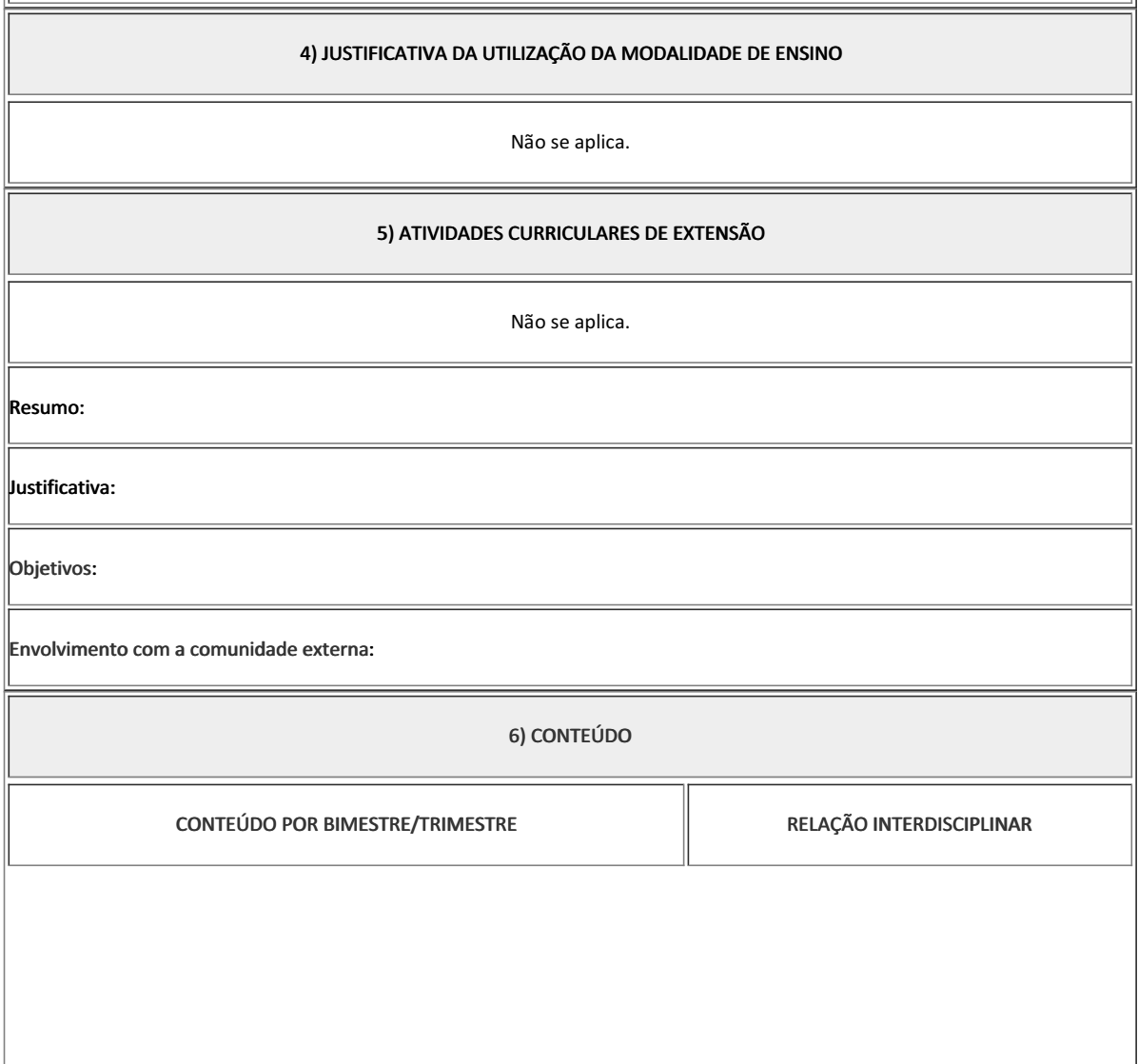

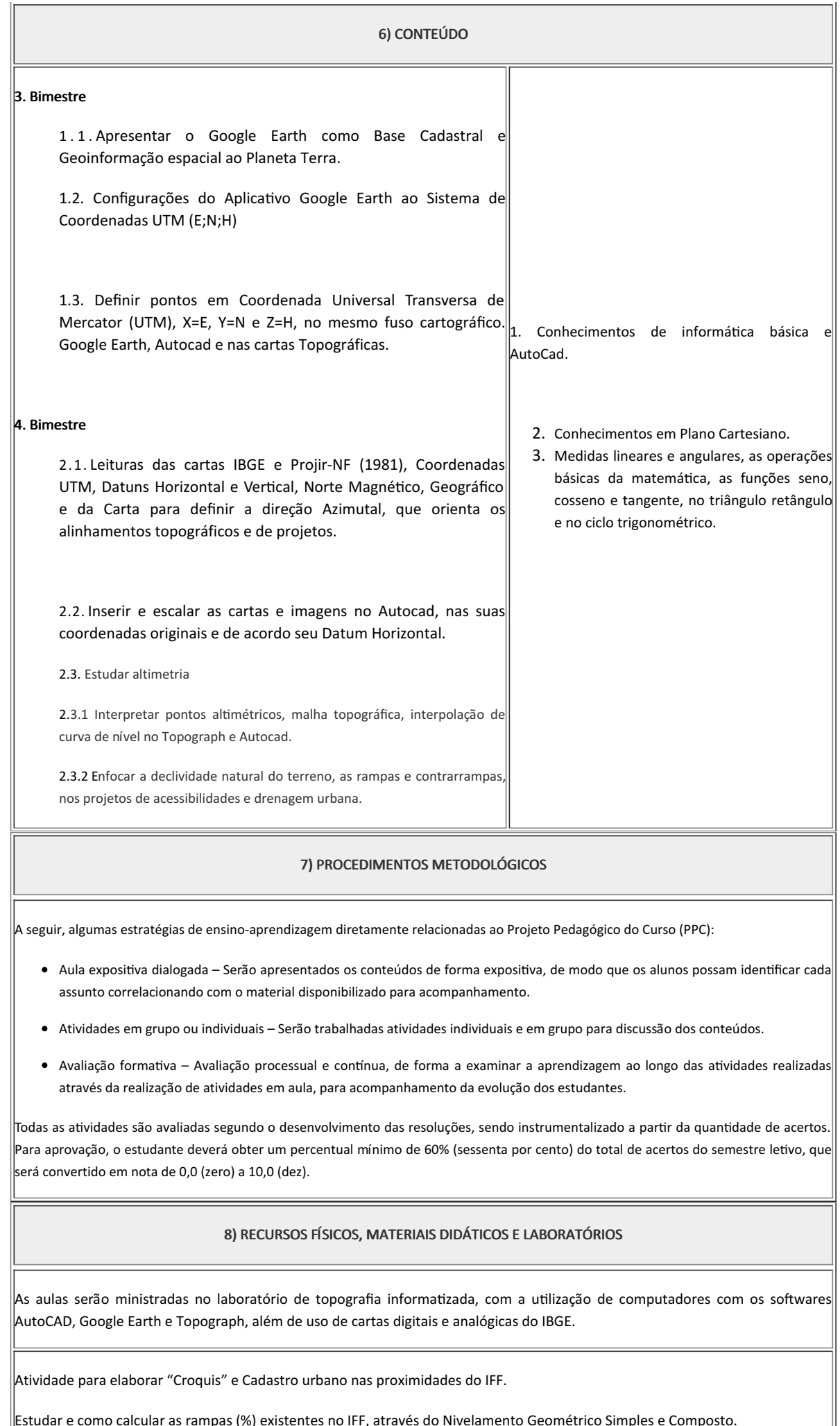

Estudar e como calcular as rampas (%) existentes no IFF, através do Nivelamento Geométrico Simples e Composto.

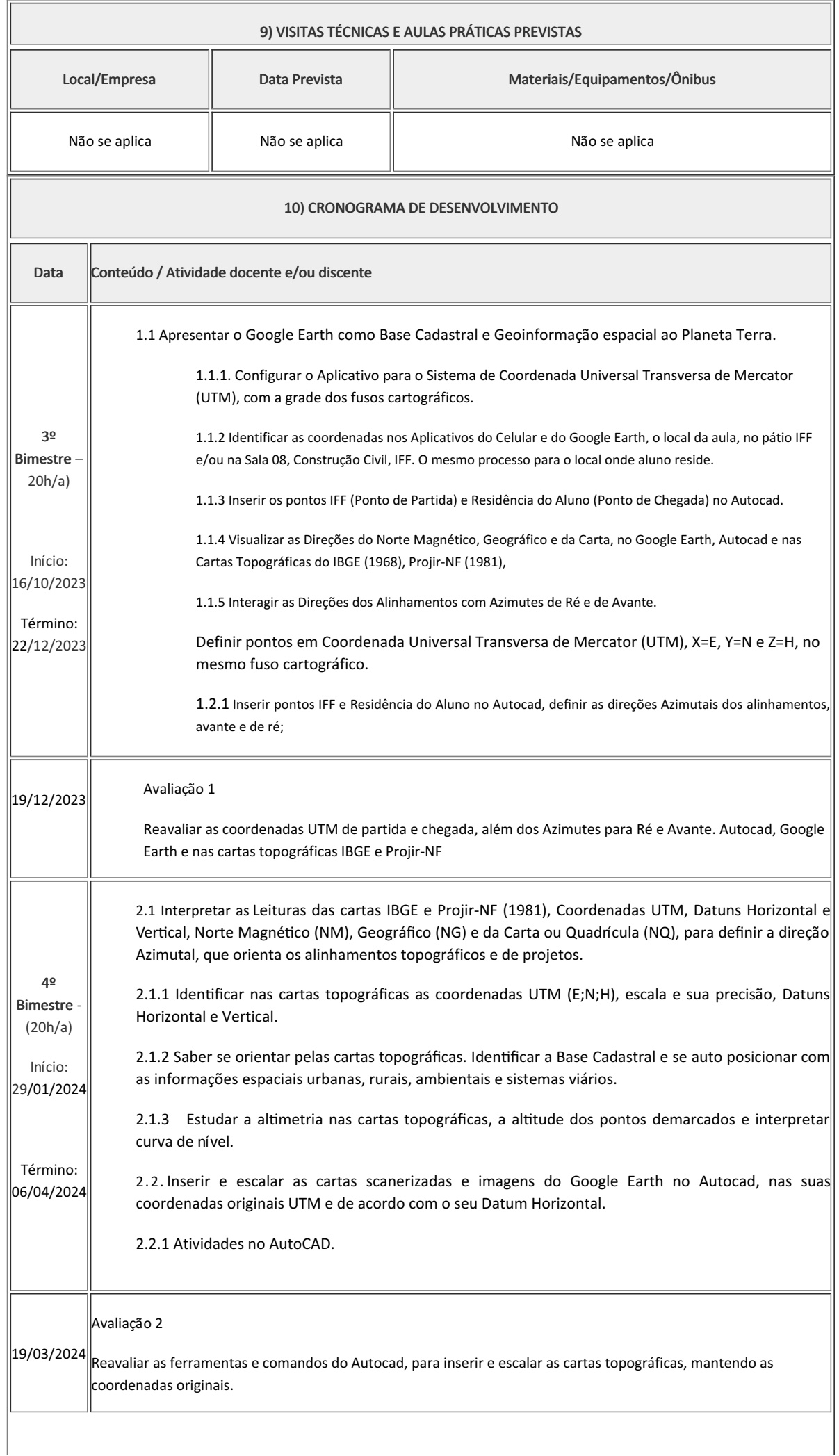

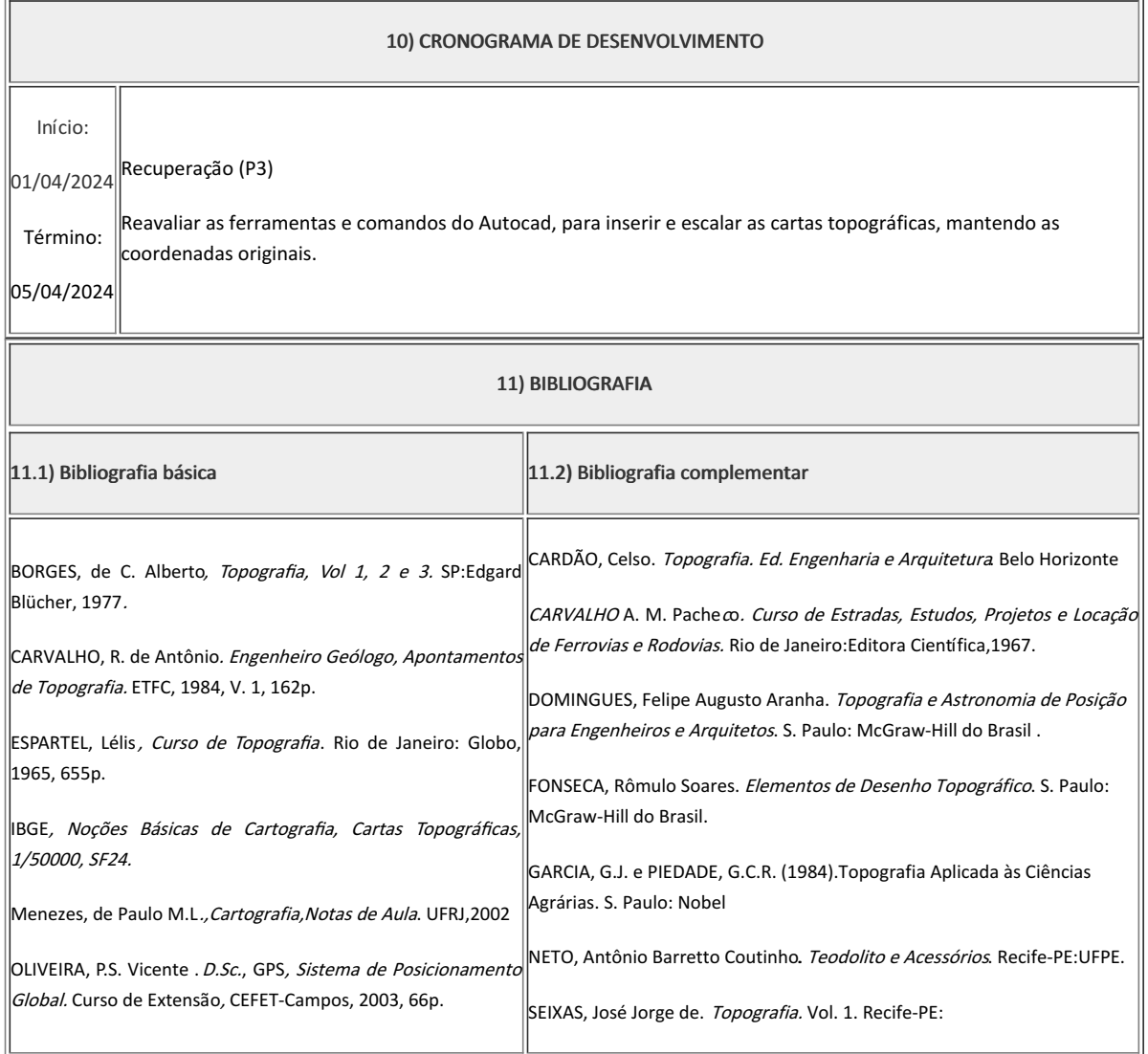

Luiz Marcelo Maciel Branco Professor Componente Curricular Topografia Informatizada

Cremilson de Medeiros Navarro Coordenador Curso Técnico em Edificações Concomitante ao Ensino Médio

COORDENACAO DO CURSO TECNICO DE EDIFICACOES

Documento assinado eletronicamente por:

Luiz Marcelo Maciel Branco, PROFESSOR ENS BASICO TECN TECNOLOGICO, COORDENACAO DO CURSO TECNICO DE EDIFICACOES, em 03/10/2023 10:25:33. Cremilson de Medeiros Navarro, COORDENADOR(A) - FUC1 - CCTEDCC, COORDENACAO DO CURSO TECNICO DE EDIFICACOES, em 10/10/2023 15:14:16.

Este documento foi emitido pelo SUAP em 03/10/2023. Para comprovar sua autenticidade, faça a leitura do QRCode ao lado ou acesse https://suap.iff.edu.br/autenticar-documento/ e forneça os dados abaixo:

Código Verificador: 491852 Código de Autenticação: 3e3247c257

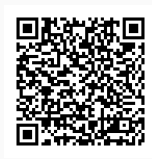

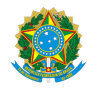

PLANO DE ENSINO CCTEDCC/DAEBPCC/DEBPCC/DGCCENTRO/REIT/IFFLU N° 145

# PLANO DE ENSINO

Curso: Técnico em EDIFICAÇÕES CONCOMITANTE ao Ensino Médio

Eixo Tecnológico de Infraestrutura(...)

Ano 2023 2

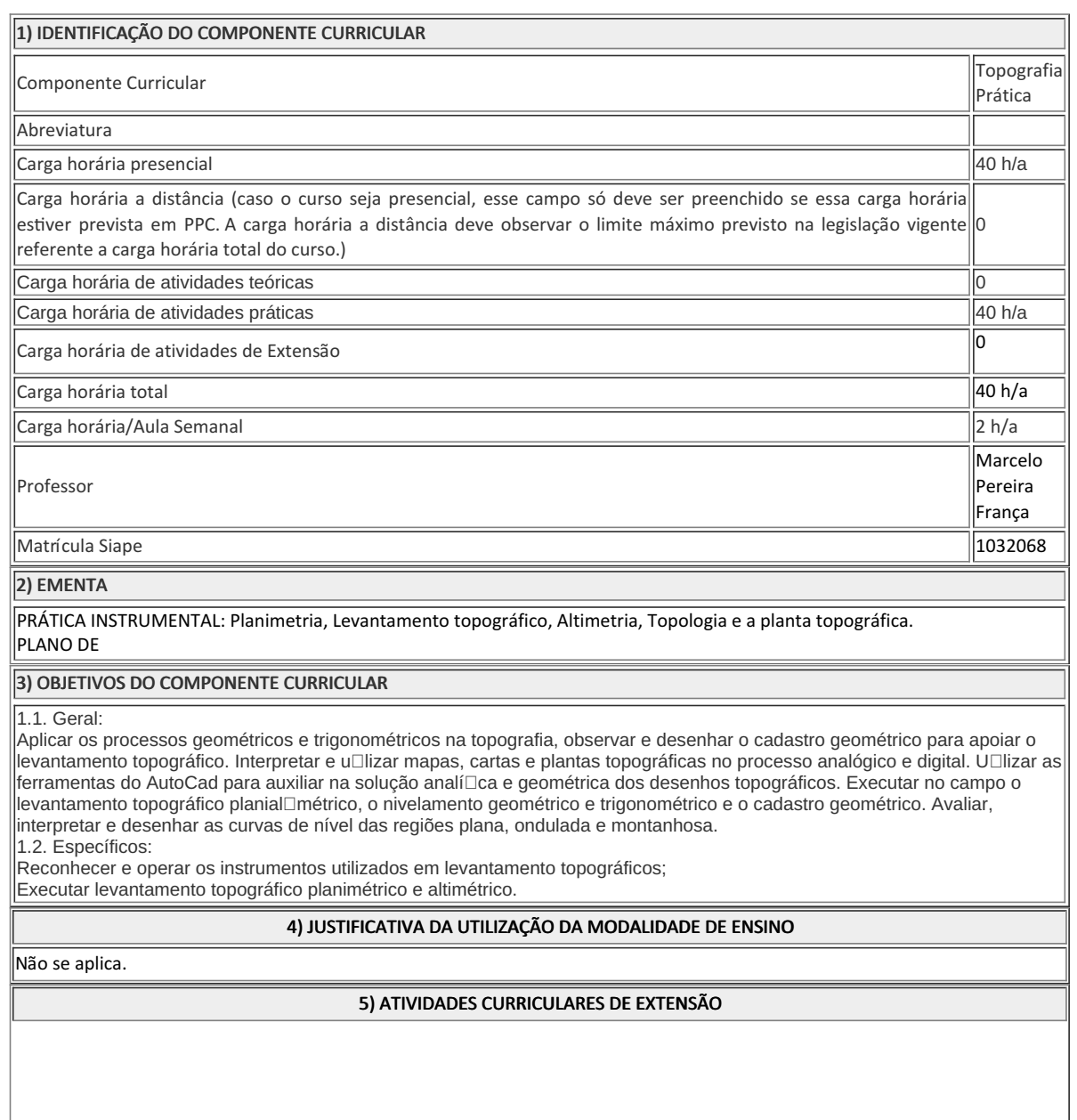

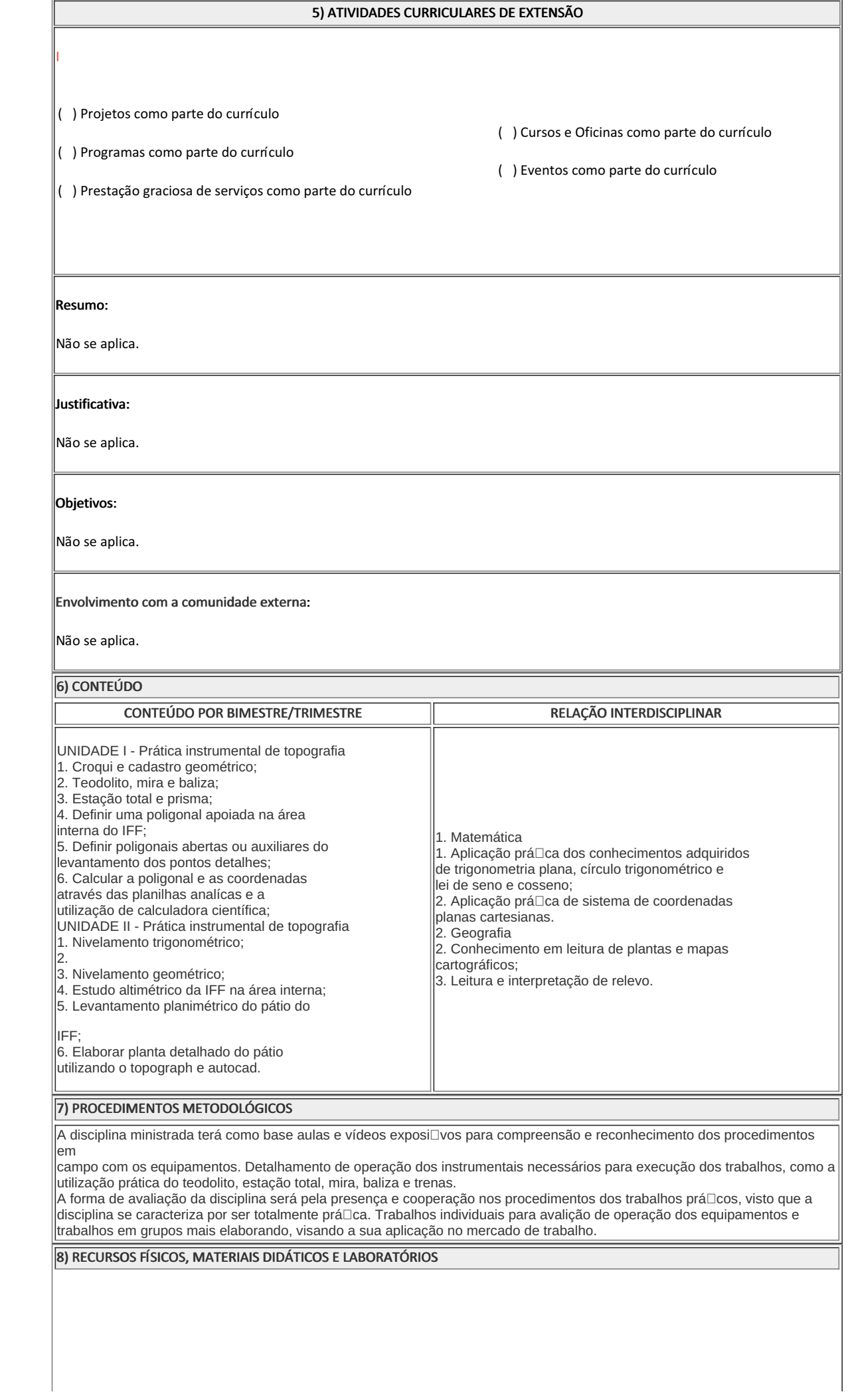

# 8) RECURSOS FÍSICOS, MATERIAIS DIDÁTICOS E LABORATÓRIOS

Quando se tratar de curso a distância ou cursos presenciais com carga horária a distância ou cursos presenciais com previsão de  $\vert$ carga horária na modalidade a distância, descrever como serão disponibilizado, no Ambiente Virtual de Aprendizagem (AVA) Institucional, os materiais didáticos, recursos e atividades a distância que irão permitir desenvolver a interação entre docentes e discentes e como os conteúdos a serem trabalhados no componente curricular irão contribuir para garantir a acessibilidade metodológica, instrumental e comunicacional.

Serão utilizados os equipamentos topográficos da instituição, em aulas práticas instrumentais nas dependências do IFF, com a execução do processamento dos dados no laboratório de informática.

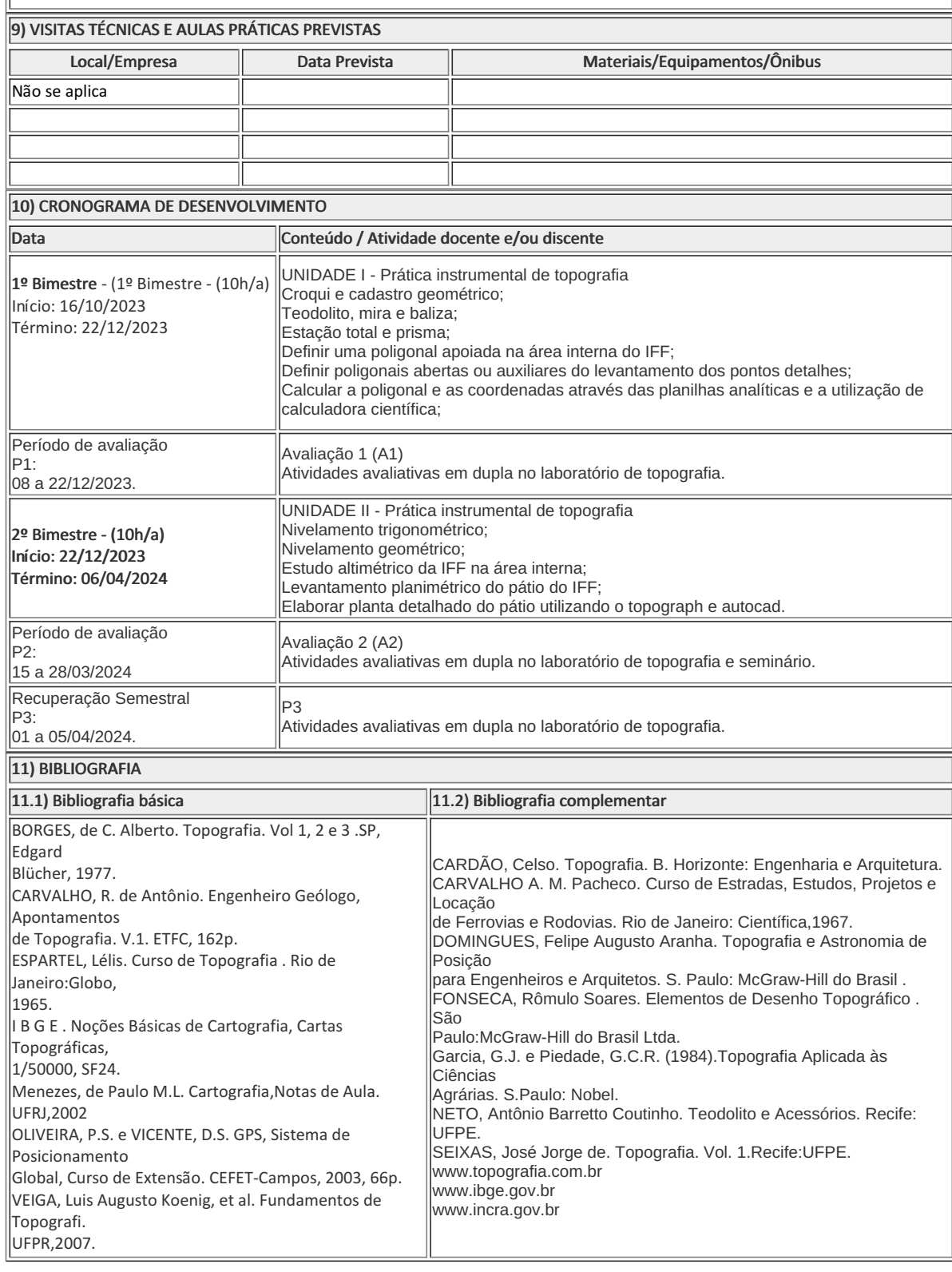

MARCELO PEREIRA FRANÇA

CREMILSON DE MEDEIROS NAVARRO

Coordenador Curso Técnico em EDIFICAÇÕES Concomitante ao Ensino Médio

Professor

Componente Curricular TOPOGRAFIA PRÁTICA MOD 4

### COORDENACAO DO CURSO TECNICO DE EDIFICACOES

Documento assinado eletronicamente por:

- Marcelo Pereira Franca, PROFESSOR ENS BASICO TECN TECNOLOGICO, COORDENACAO DO CURSO TECNICO DE EDIFICACOES, em 10/10/2023 20:08:16.
- Cremilson de Medeiros Navarro, COORDENADOR(A) FUC1 CCTEDCC, COORDENACAO DO CURSO TECNICO DE EDIFICACOES, em 11/10/2023 07:11:15.

Este documento foi emitido pelo SUAP em 10/10/2023. Para comprovar sua autenticidade, faça a leitura do QRCode ao lado ou acesse https://suap.iff.edu.br/autenticar-documento/ e forneça os dados abaixo:

Código Verificador: 495211 Código de Autenticação: 41a60f0eb7

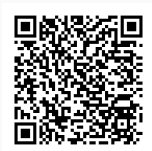

PLANO DE ENSINO CCTEDCC/DAEBPCC/DEBPCC/DGCCENTRO/REIT/IFFLU N° 145 | Página 4 de 4